# **Інтерактивний веб-додаток для самостійного замовлення їжі в закладі харчування**

### Вінницький національний технічний університет

#### **Анотація**

*Розглядаються технології та методи, необхідні для створення інтерактивного веб-додатку для самостійного замовлення їжі в закладі харчування, а також способи його застосування.*

**Ключові слова**: *веб-додаток, система керування вмістом, WordPress.*

#### **Abstract**

*The technologies and methods necessary for creating an interactive web-based application for self-catering in a nutrition facility, as well as methods of its application, are considered.*

*Keywords: web application, Content management system, WordPress.*

# **Вступ**

На сьогоднішній день інтенсивність відвідування закладів харчування постійно зростає, що супроводжується такими проблемами, як витрати часу при очікуванні офіціанта для замовлення їжі та очікування при її готуванні. В середньому час очікування може тривати 40-45 хв. Крім того, для іноземців проблему може становити незнання місцевої мови. У зв'язку з цим актуальною актуальною задачею є розробка певного програмного рішення для самостійного замовлення їжі, що дозволить зробити процес замовлення більш зручним та швидким.

Метою дослідження є створення веб-додатку, який дозволить оптимізувати витрати часу при замовленні їжі як для клієнтів закладу харчування так і його працівників, зробивши цей процес більш автоматизованим та зручним у буденному використанні.

Головною задачею роботи є розробка інтерактивного веб-додатку, що надаватиме користувачу можливість створювати замовлення із запропонованих варіантів блюд, підтверджувати його та розраховуватись платіжною карткою. Крім того, система замовлення їжі повідомлятиме про орієнтовний час готовності замовлення, базуючись на кількості поточних замовлень та їх об'єму. Користувач матиме можливість забрати своє замовлення самостійно через встановлений час або скористатись послугою доставки їжі.

Об'єктом дослідження постають технології розробки інтерактивного веб-додатку для самостійного замовлення їжі.

Предметом дослідження є засоби програмування з використанням відкритої мови програмування js, php, веб-розмітки html/css та системою керуванням вмістом веб-додатку WordPress.

Розроблюваний програмний веб-додаток використовуватиме систему керування вмістом з відкритим кодом WordPress, яка є простою у встановленні та використанні, а також широко розповсюдженою, адже близько 30% всіх сайтів та веб-додатків працюють на WordPress [1].

#### **Результати дослідження**

Для повноцінного і здорового життя людині необхідно регулярно харчуватись. Активний ритм життя сучасних людей, особливо у великих містах, не залишає часу на приготування корисної та повноцінної їжі. У розвинених країнах світу ця проблема давно вирішена. Жителі Америки, Середньої Азії, Європи щодня замовляють улюблену їжу через інтернет з доставкою в офіс або додому, отримуючи подвійне задоволення.

На даний момент існує декілька варіантів реалізації веб-додатку замовлення їжі, серед яких:

- eda.ua;
- ekipazh-service.

Проте наведеним ресурсам притаманна низка обмежень та недоліків:

- часткова або повна не адаптованість веб-сторінок сайту;
- повільна робота сервісів;
- можлива висока вартість розробки.

Схема роботи додатку, який планується розробити, наведена на рисунку 1.

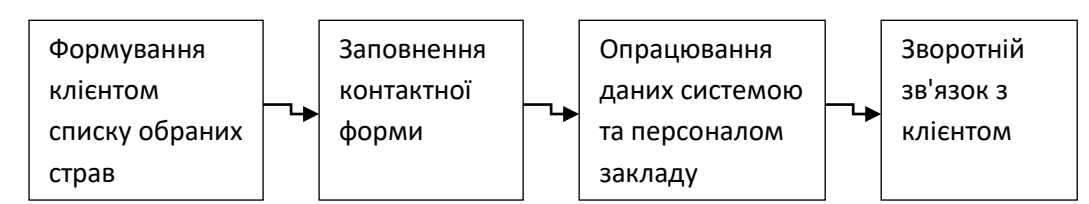

Рисунок 1 – Схема роботи «веб-додатку»

Розроблення веб-додатку на smsWordPress [2] дає ряд переваг:

- безкоштовне використання sms [3];
- проста в установці та користуванні;
- кроссплатформена побудова системи;
- вмонтований візуальний і текстовий редактор (HTML) [4].

За допомогою плагінів WordPress можливе розширення базової функціональності.

Стратегія виходу на ринок:

- розробка бізнес плану для фінансового обґрунтування необхідності розробки приладу;
- забезпечення проекту ресурсами та матеріалами для підтримки масового виробництва;

- співпраця з закладами харчування для внесення оптимальних коректив у проект і, як наслідок, поліпшення взаємодії веб-додатку з закладами харчування;

- вихід на міжнародний ринок.

# **Висновки**

Таким чином, було розглянуто спосіб реалізації інтерактивного веб-додатку для самостійного замовлення їжі. Розроблюваний додаток дозволяє спростити процес замовлення їжі, заощадити дорогоцінний час, та орієнтований на співпрацю з існуючими закладами харчування, що дозволить автоматизувати та спростити процес отримання їжі в закладі харчування.

# СПИСОК ВИКОРИСТАНОЇ ЛІТЕРАТУРИ

1. WordPress.org [Електронний ресурс]. – Режим доступу: https://ru.wordpress.org/

2. A Guide to SMS for WordPress and Integrating It With Your Website [Електронний ресурс]. – Режим доступу: <https://premium.wpmudev.org/blog/sms-wordpress/>

3. Столярик П.О. Впровадження технології sms для підвищення ефективності роботи з клієнтами [Електронний ресурс] / П.О.Столярик, О.В. Романюк // Матеріали XLVI науково-технічної конференції підрозділів ВНТУ, Вінниця, 22-24 березня 2017 р. – Режим доступу: [https://ir.lib.vntu.edu.ua/bitstream/handle/123456789/](https://ir.lib.vntu.edu.ua/bitstream/handle/123456789/%2017275/2799.pdf?sequence=3)  [17275/2799.pdf?sequence=3](https://ir.lib.vntu.edu.ua/bitstream/handle/123456789/%2017275/2799.pdf?sequence=3)

4. Ташков П. А. Веб-мастеринг. HTML, CSS, JavaScript, PHP, CMS, AJAX, раскрутка / П.А.Ташков. – Питер,  $2010. - 512$  c.

*Деревянко Євгеній Володимирович***,** студент групи 1ПІ-16мс, факультет інформаційних технологій і комп'ютерної інженерії, Вінницький національний технічний університет, Україна

**Науковий керівник:** *Романюк Оксана Володимирівна***.**, к.т.н., доцент кафедри програмного забезпечення, Вінницький національний технічний університет, Україна

*EvgenyDerevianko*, studentof 1PI-16ms, Department of Information Technology and Computer Engineering, Vinnytsia National Technical University, Ukraine

Supervisor: *Romanyuk Oksana*, Associate professor of software, Vinnytsia National Technical University, Ukraine